Surname

**Centre** Number

**Candidate** Number

Other Names

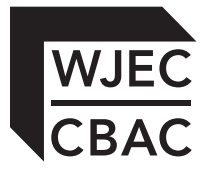

## **GCSE**

4331/01

## **INFORMATION AND COMMUNICATION TECHNOLOGY UNIT 1: Understanding ICT (Short Course) INFORMATION AND COMMUNICATION TECHNOLOGY UNIT 1: Understanding ICT**

A.M. THURSDAY, 16 January 2014

1 hour 30 minutes

## **Suitable for Modified Language Candidates**

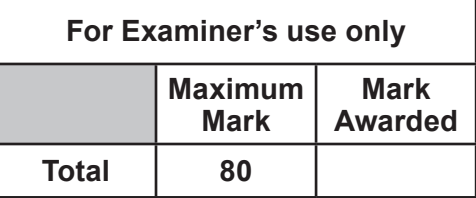

#### **INSTRUCTIONS TO CANDIDATES**

Use black ink or black ball-point pen. Do not use pencil or gel pen. Do not use correction fluid.

Write your name, centre number and candidate number in the spaces at the top of this page. Answer **all** questions.

Write your answers in the spaces provided in this booklet.

If you run out of space, use the continuation pages at the back of the booklet, taking care to number the question(s) correctly.

#### **INFORMATION FOR CANDIDATES**

The number of marks is given in brackets at the end of each question or part-question. Quality of written communication will be assessed in question **11**.

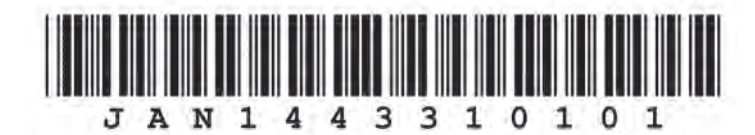

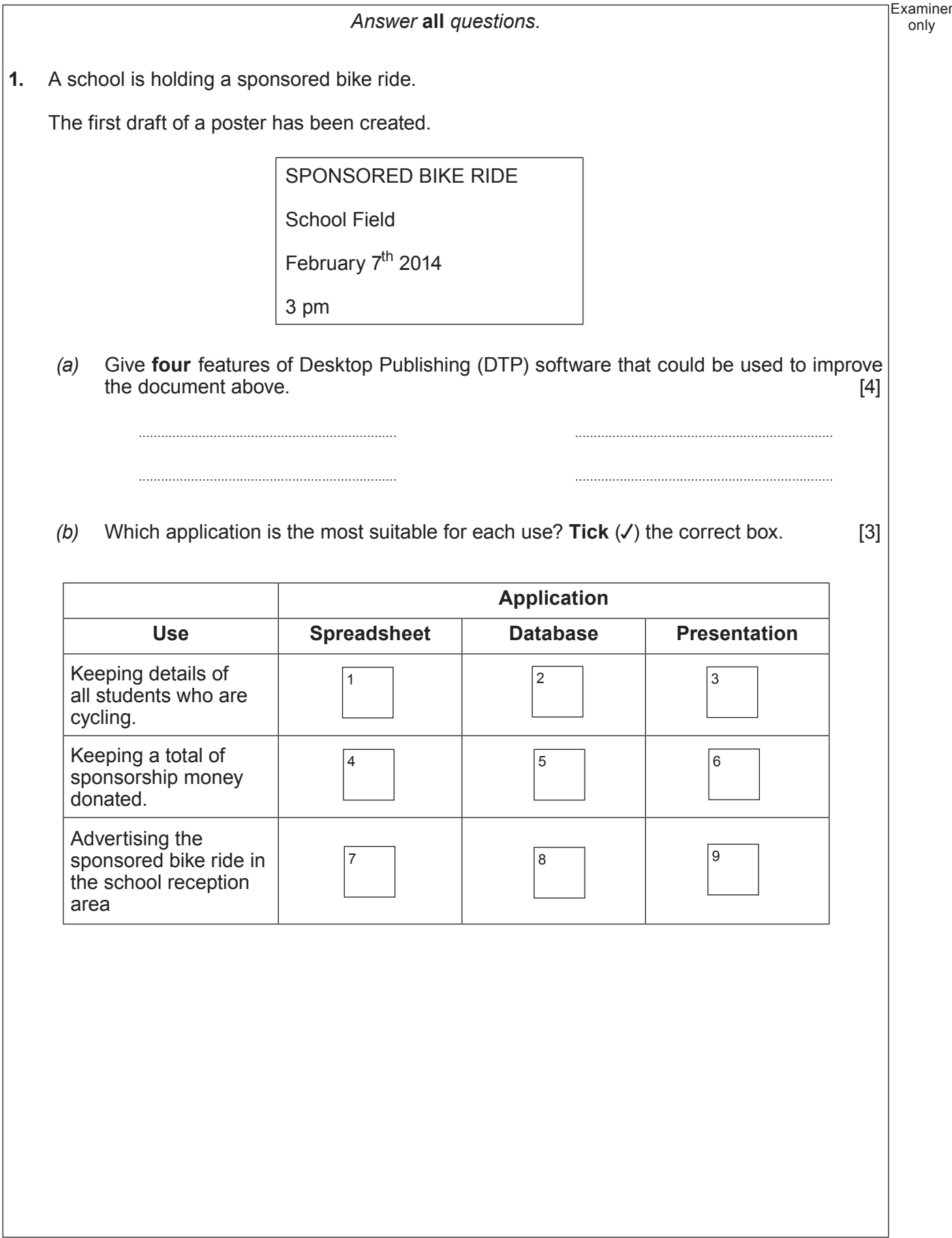

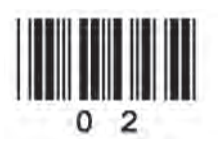

*(c)* Name the technique used which automatically puts names and addresses into the letter below. [1]

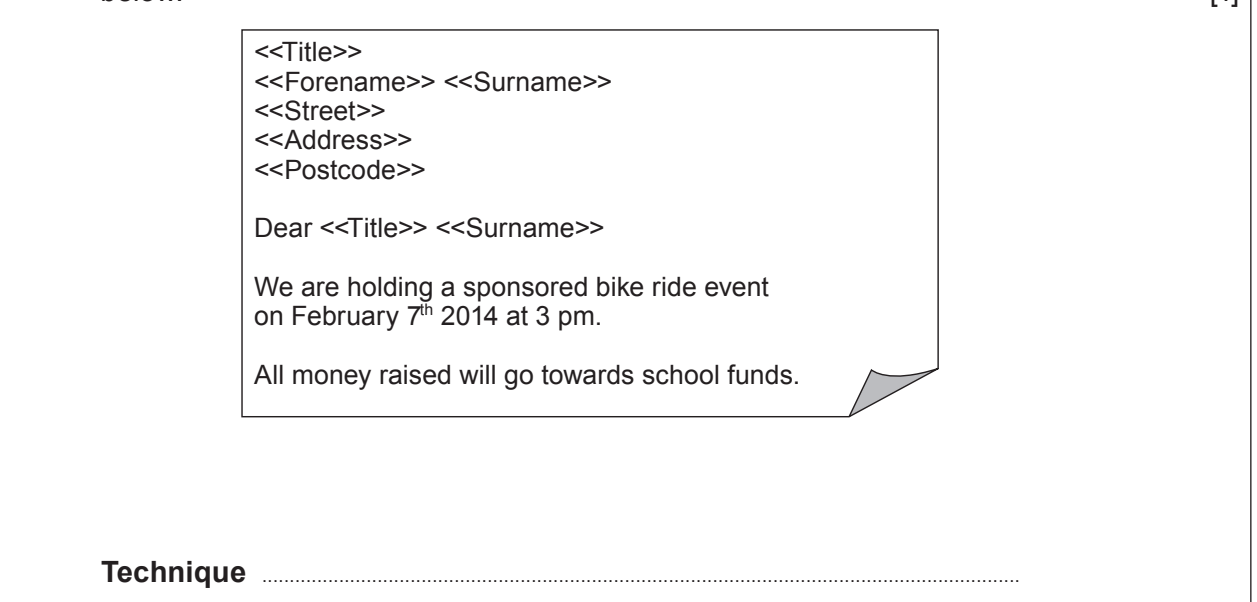

**2.** Which of these items is *data*, *information* or *knowledge*? **Tick** (√) the correct box. [3]

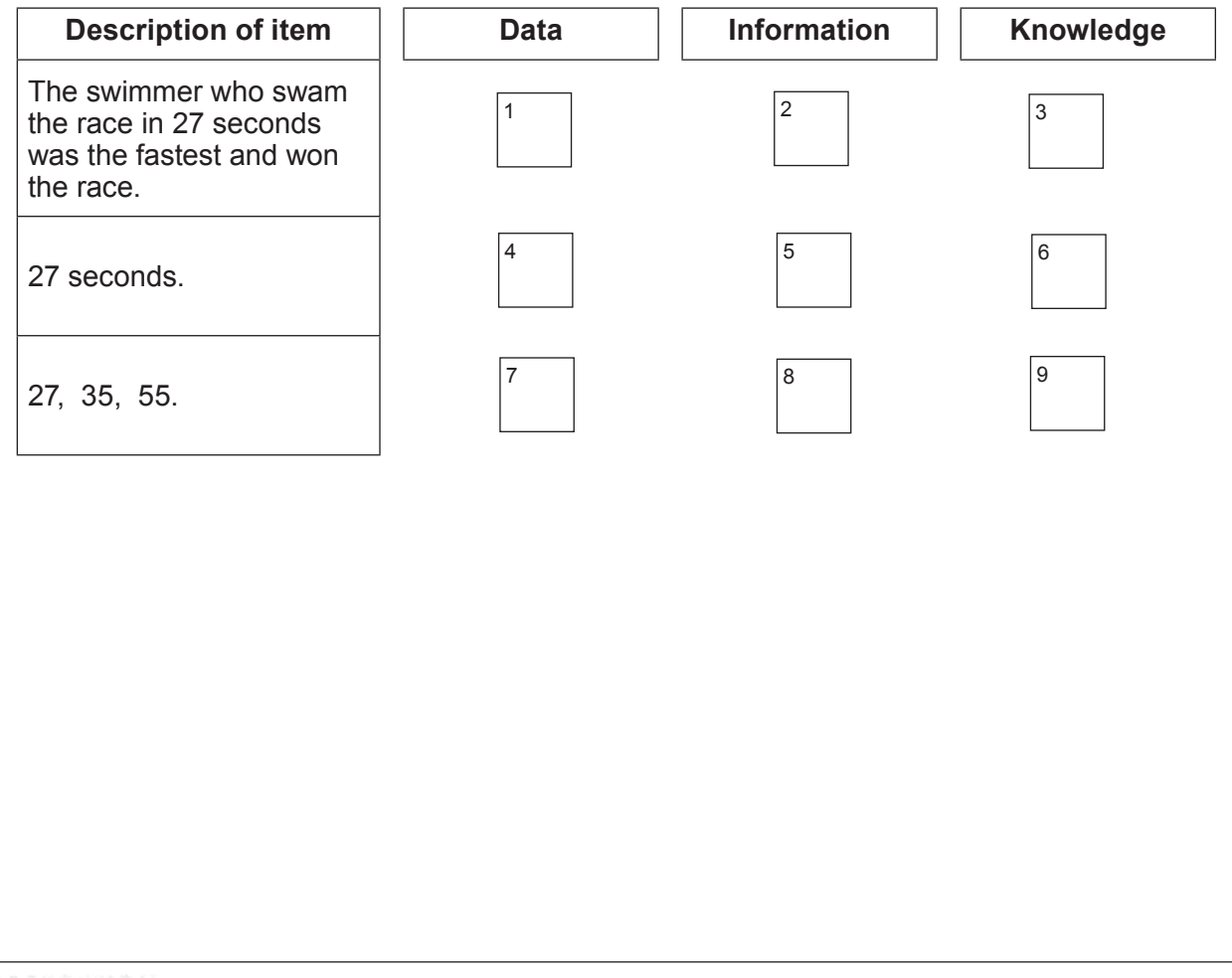

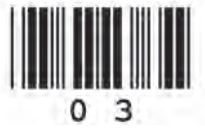

4331 010003

Examiner only

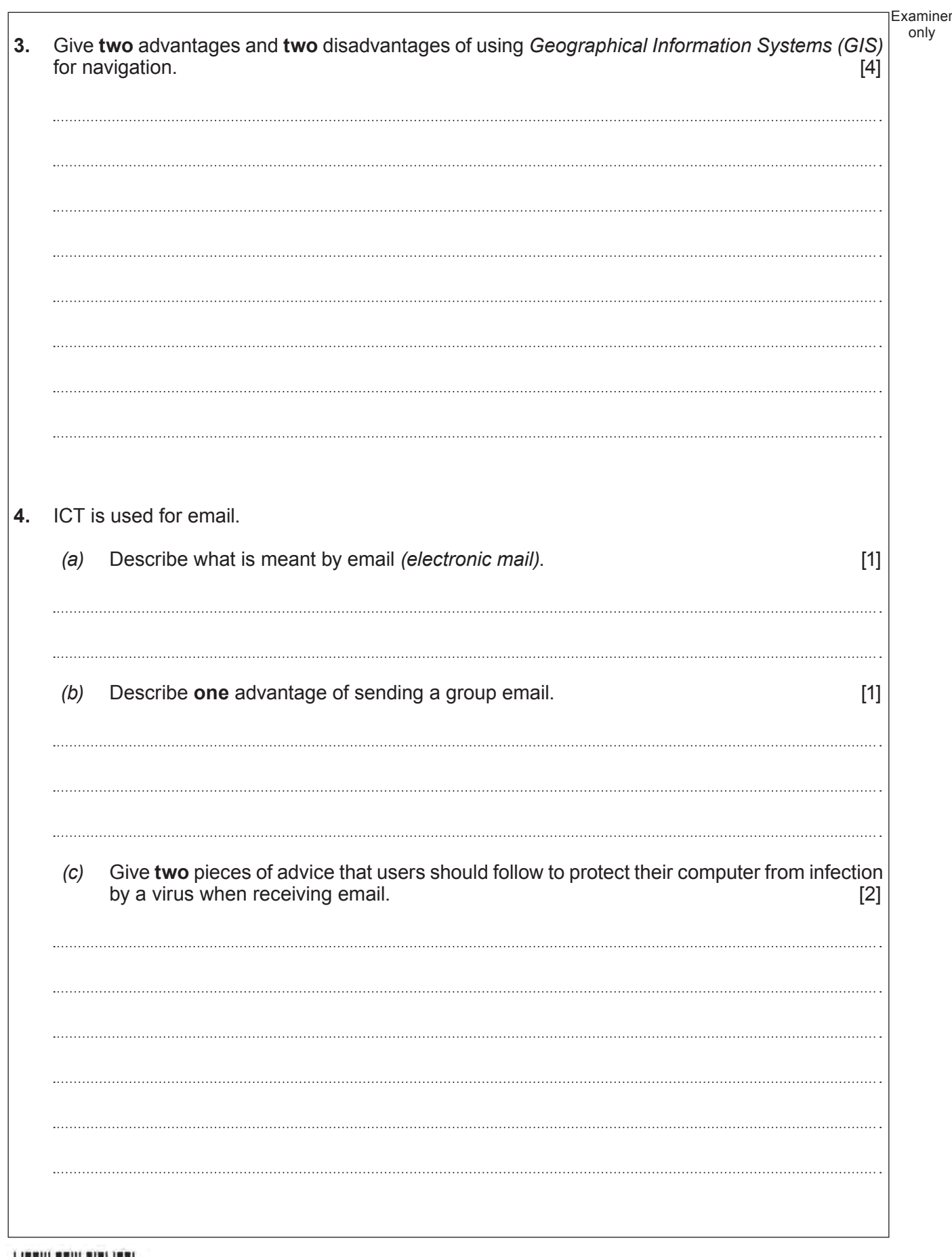

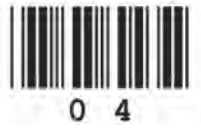

© WJEC CBAC Ltd.

## **BLANK PAGE**

5

## **PLEASE DO NOT WRITE ON THIS PAGE**

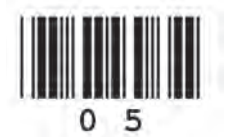

**5.** The Music department keeps a record of all students who attend music lessons. This is done on a computer database.

Part of this database is shown below.

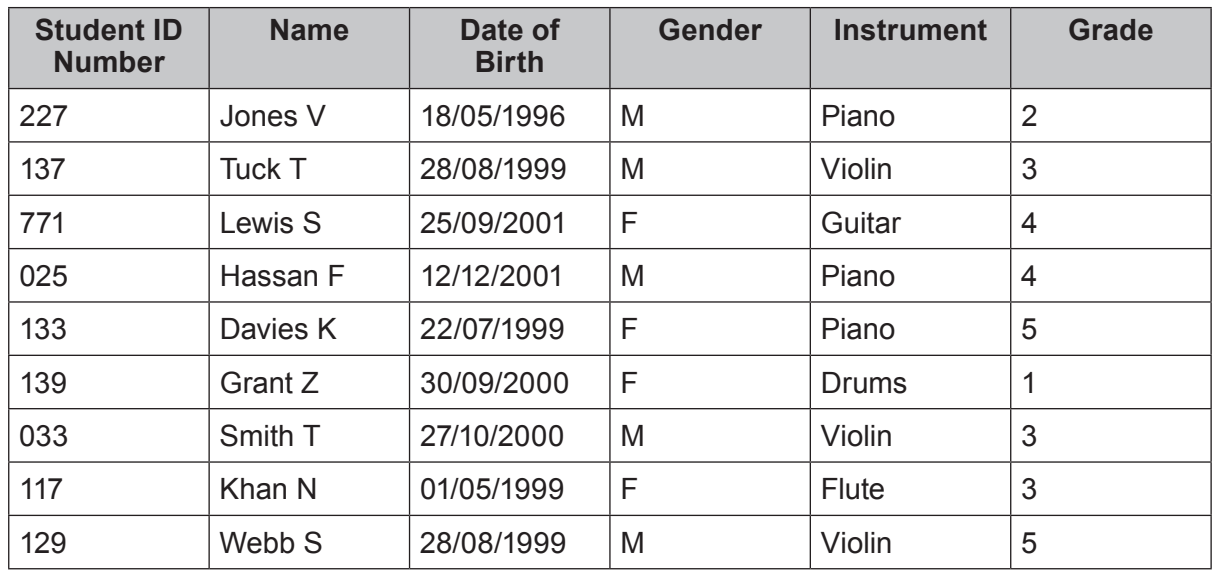

- *(a)* The **key field** is *Student ID Number*. State the purpose of the key field. [1]
- *(b)* The music teacher sorts the *Grade* column into **ascending** order.

Give the name which would appear at the top of the list. [1]

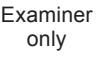

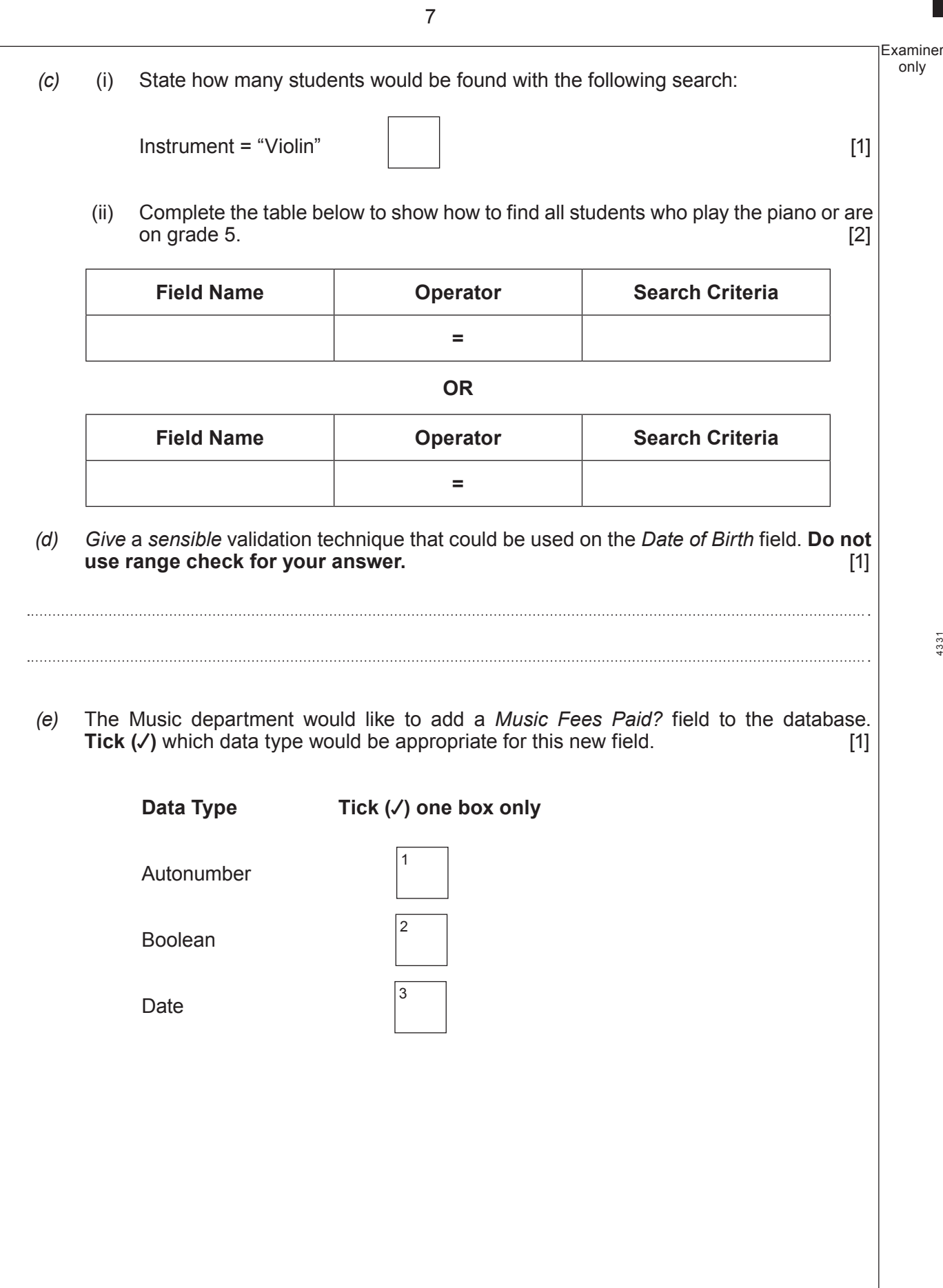

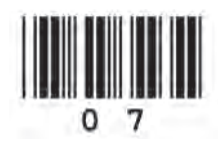

only

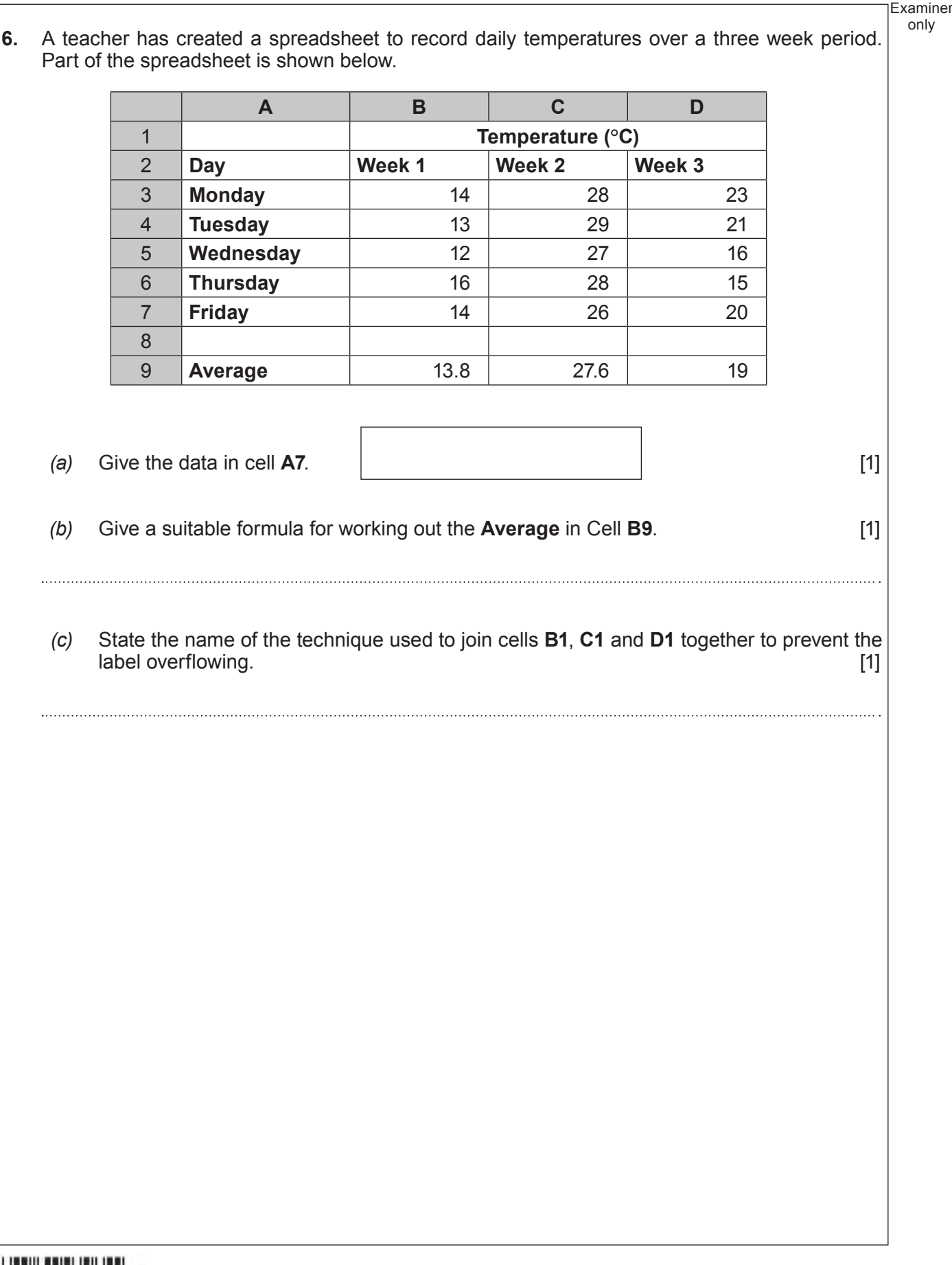

only

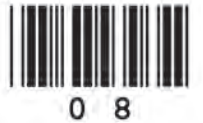

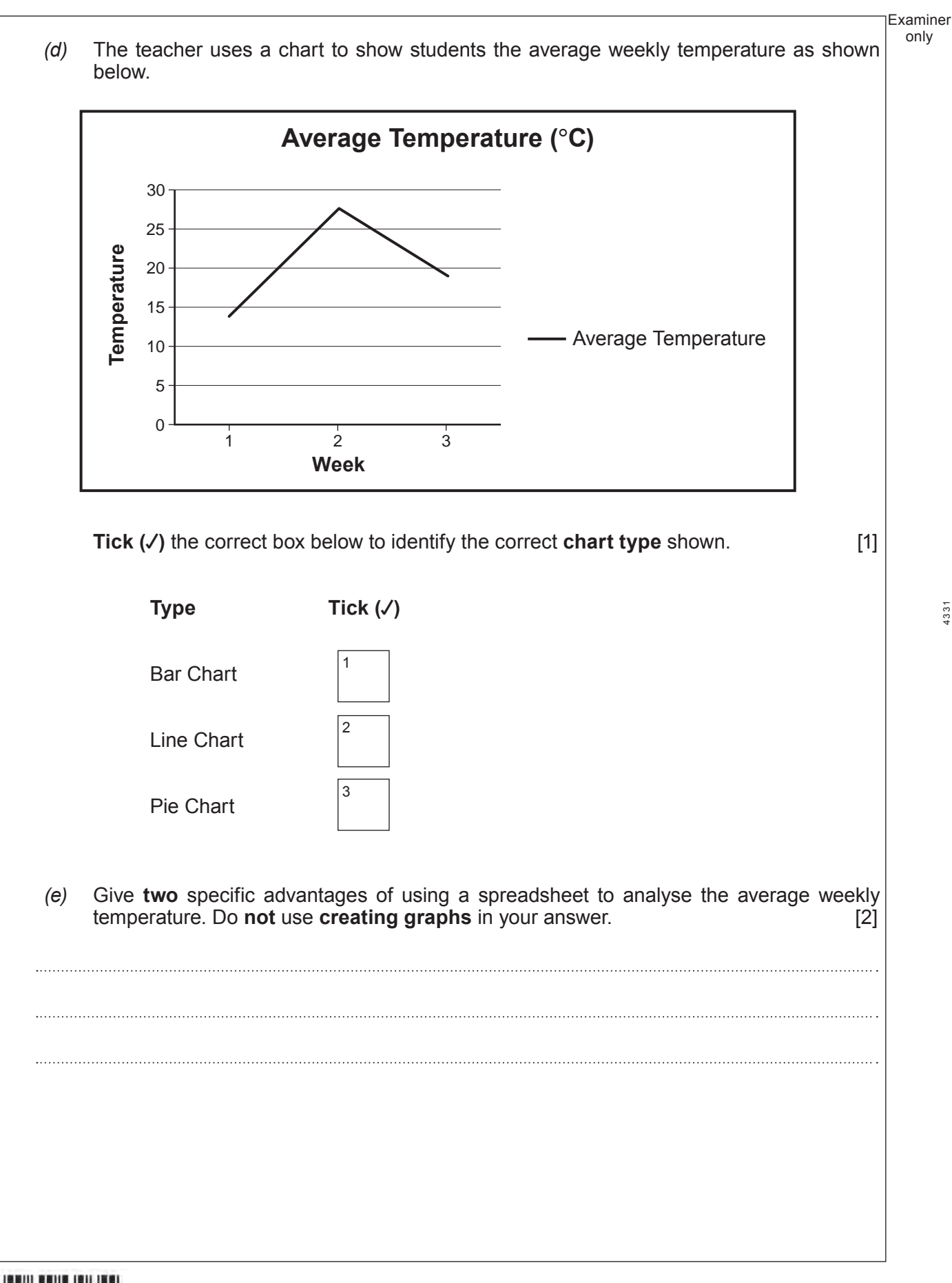

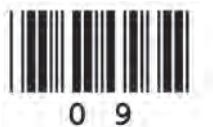

**Turn over.**

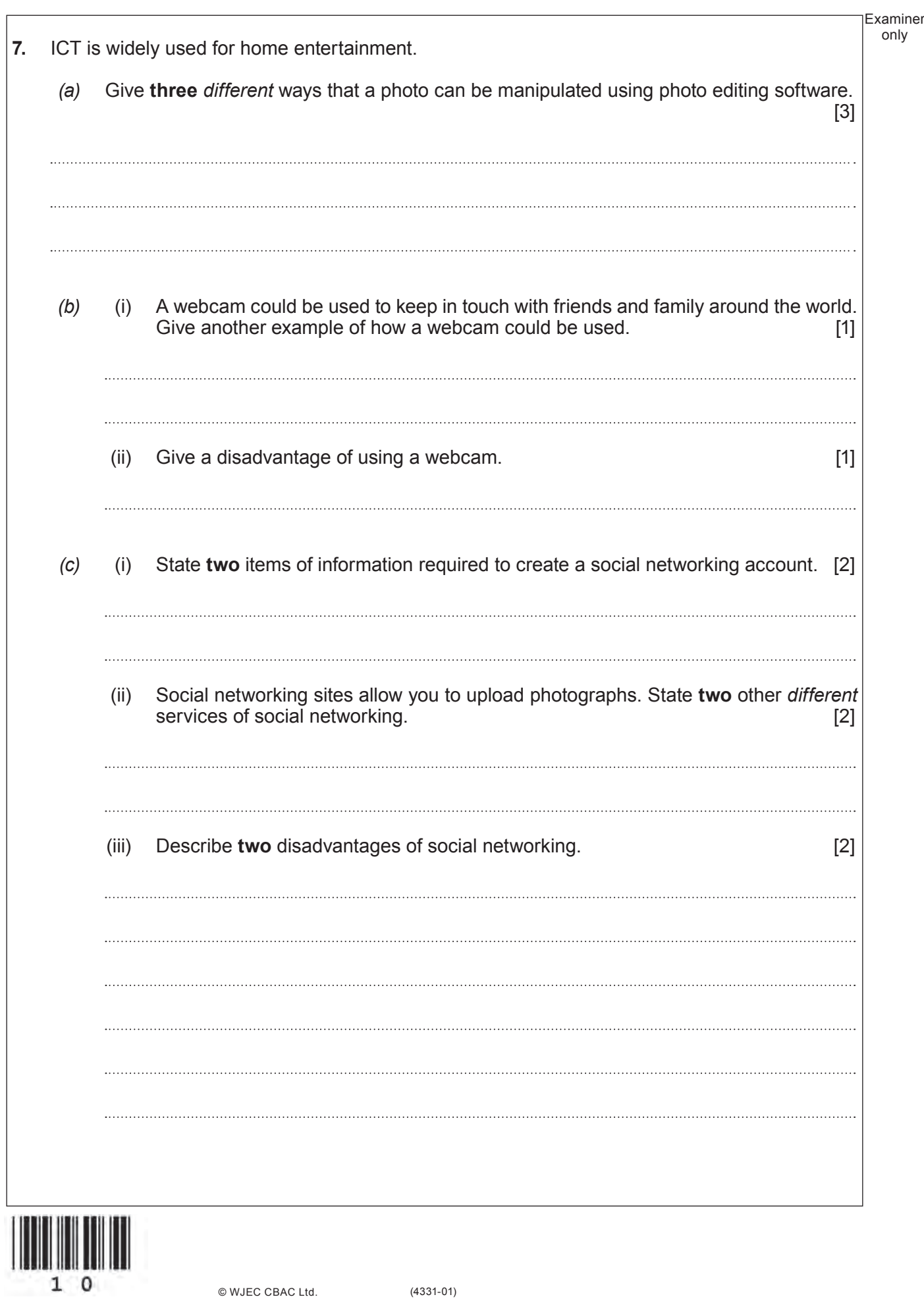

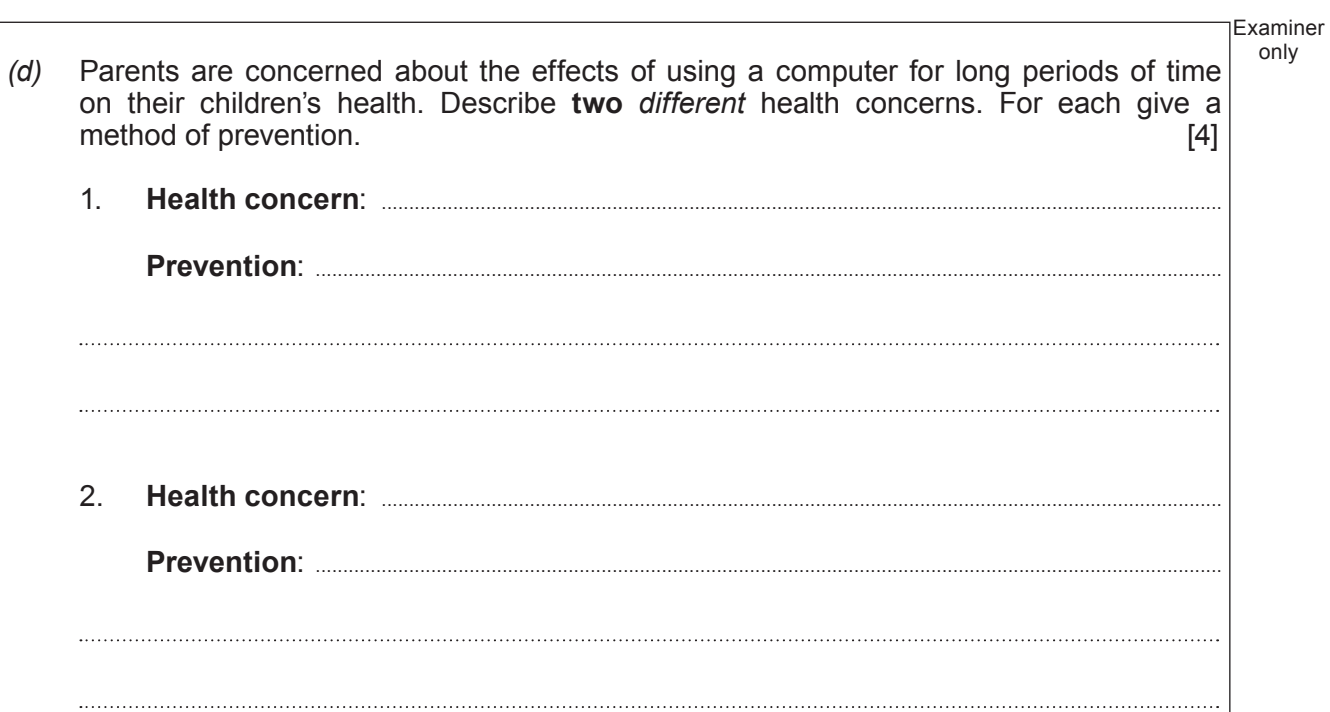

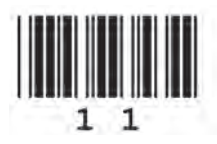

Turn over.

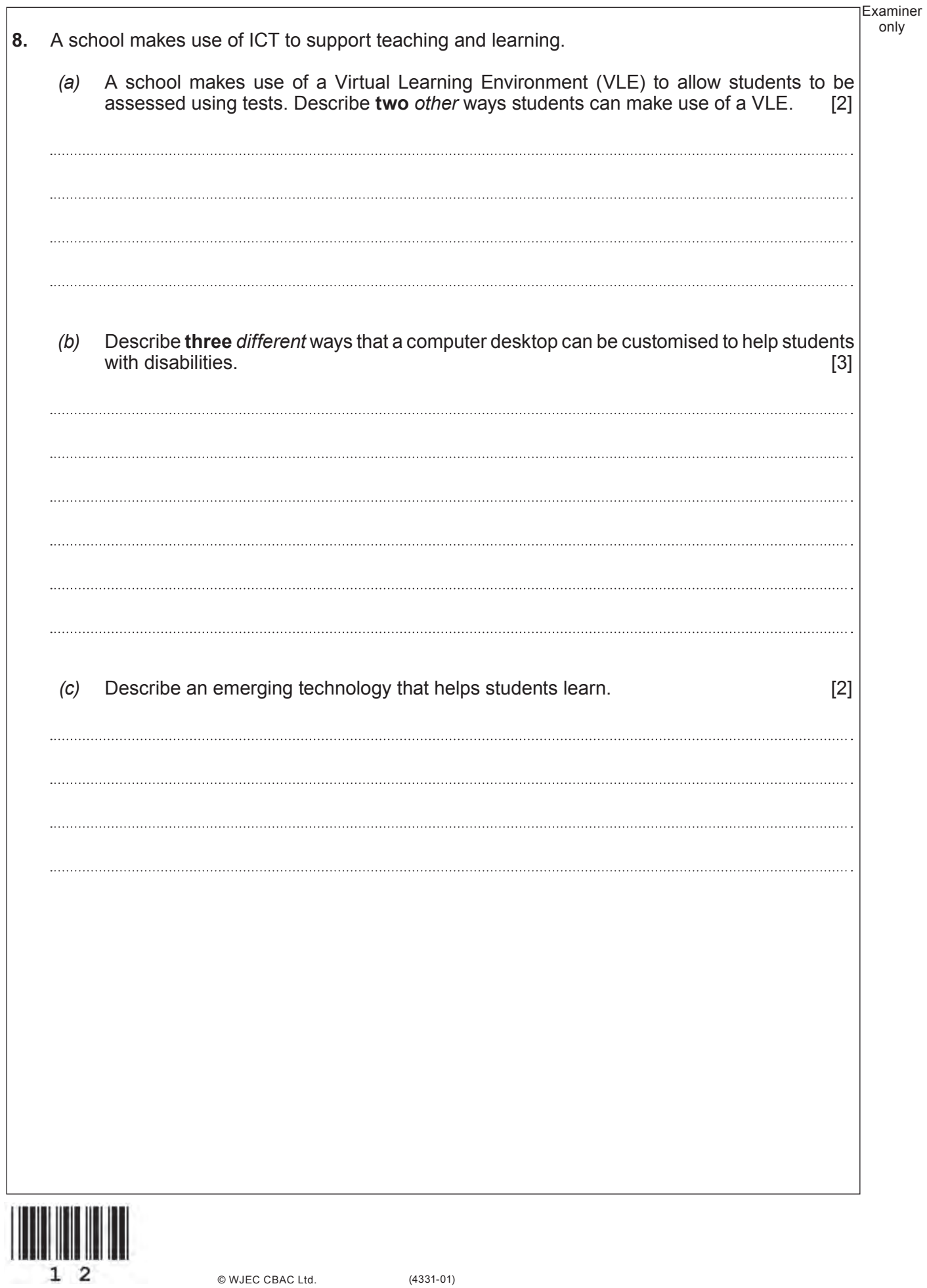

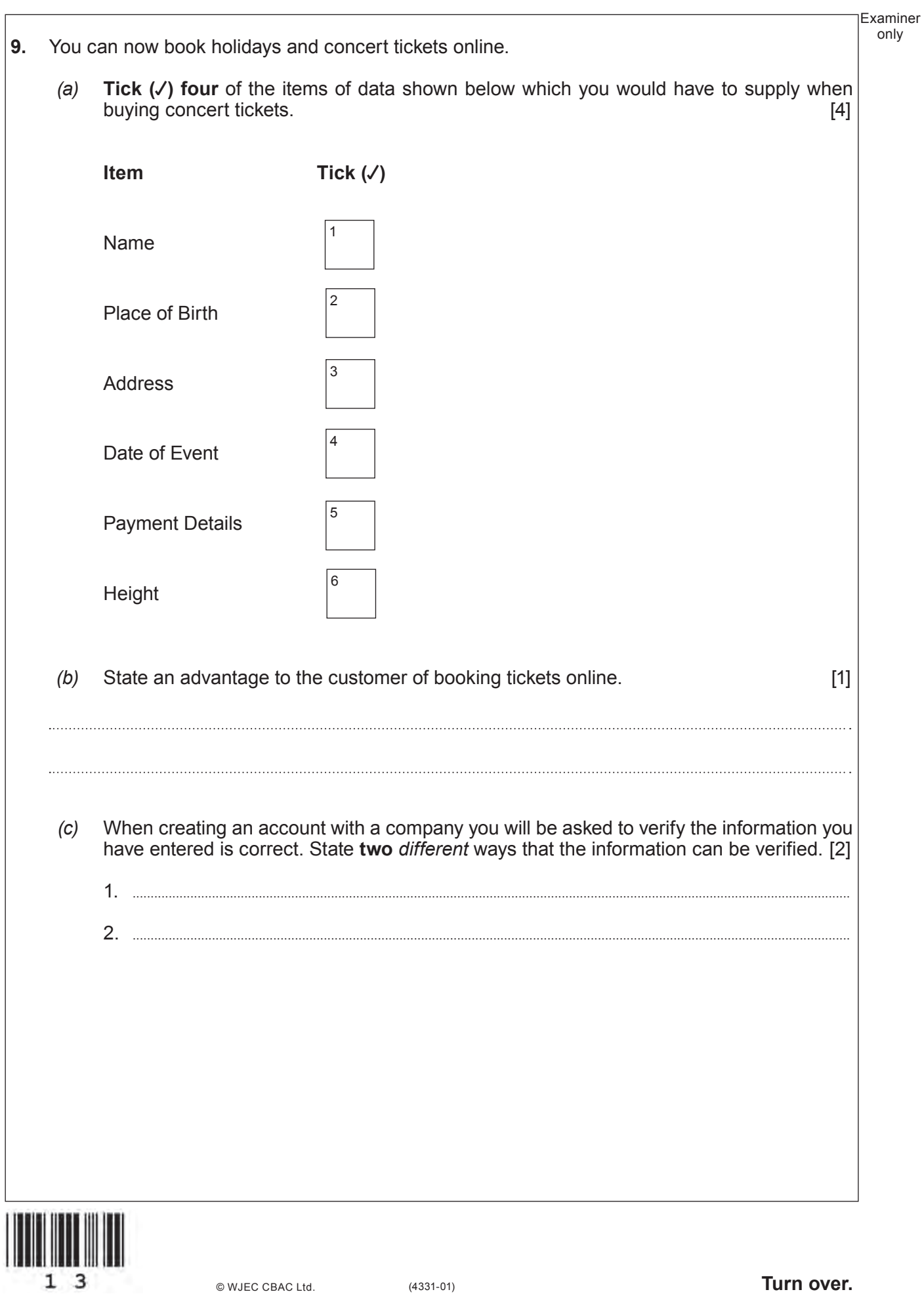

#### **10.** Control systems are used in schools.

*(a)* (i) Complete the table to show which sensor could be used to monitor each situation and what the output would be. **The first one has been done for you. Use a different sensor and output each time.** [4]

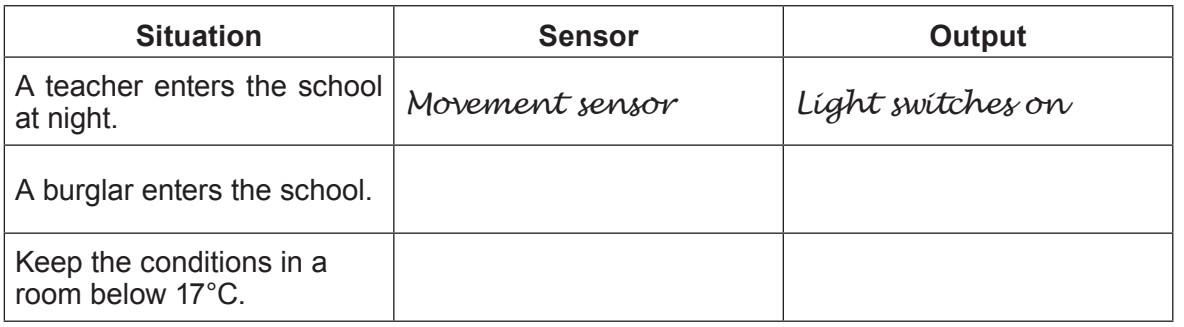

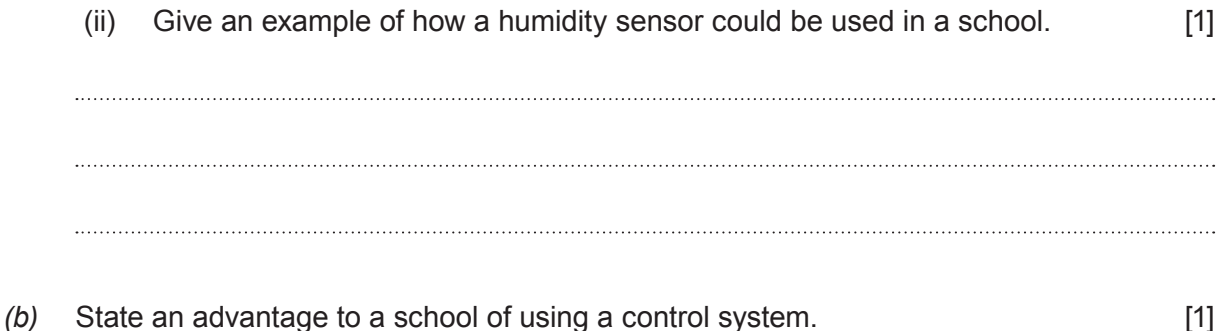

© WJEC CBAC Ltd.

Examiner only

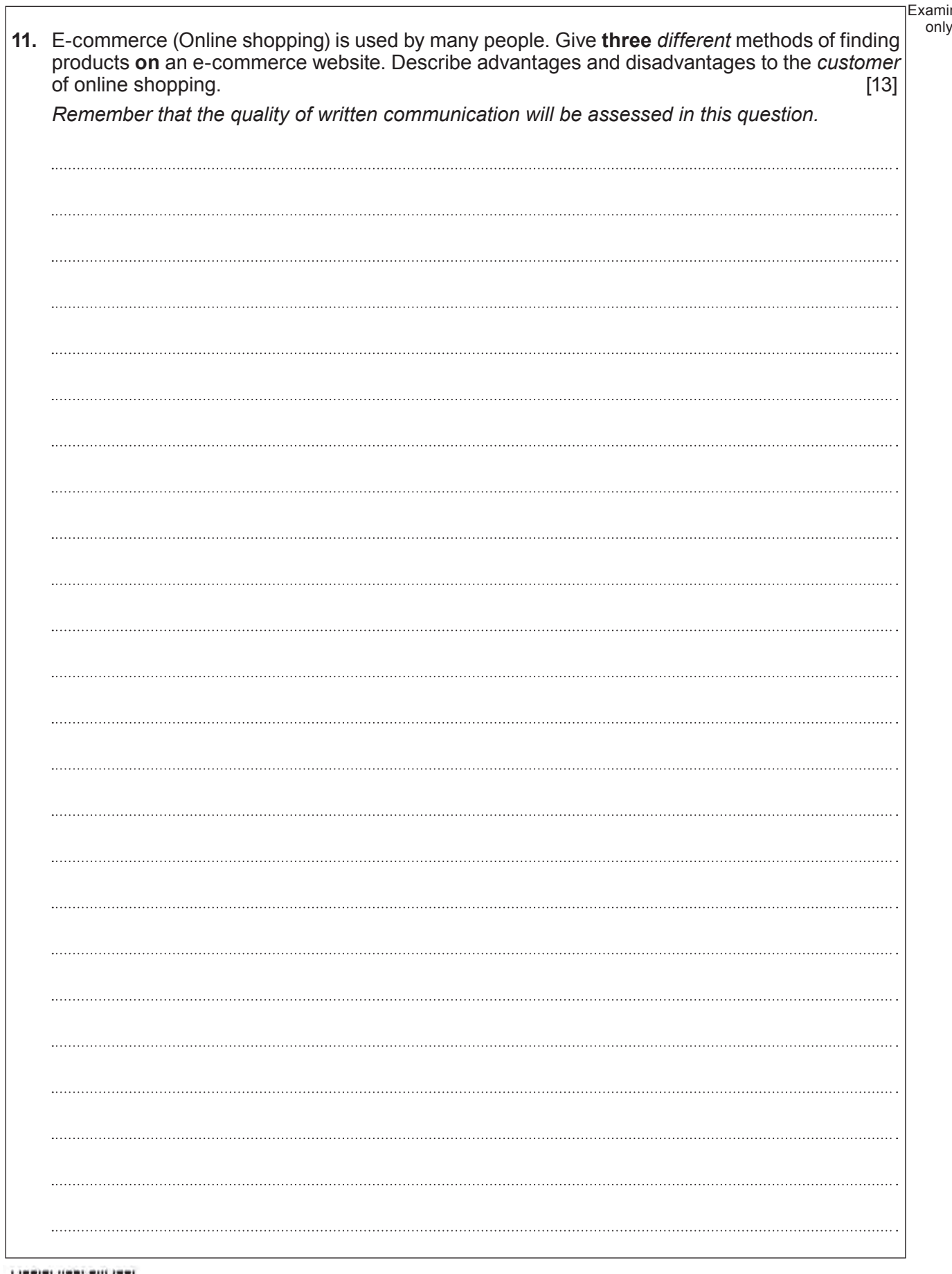

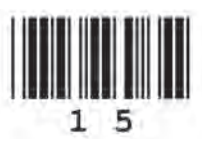

Examiner

Examiner only **END OF PAPER**

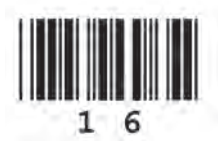

# **BLANK PAGE**

17

## **PLEASE DO NOT WRITE ON THIS PAGE**

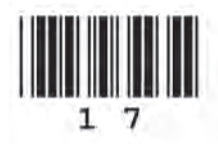

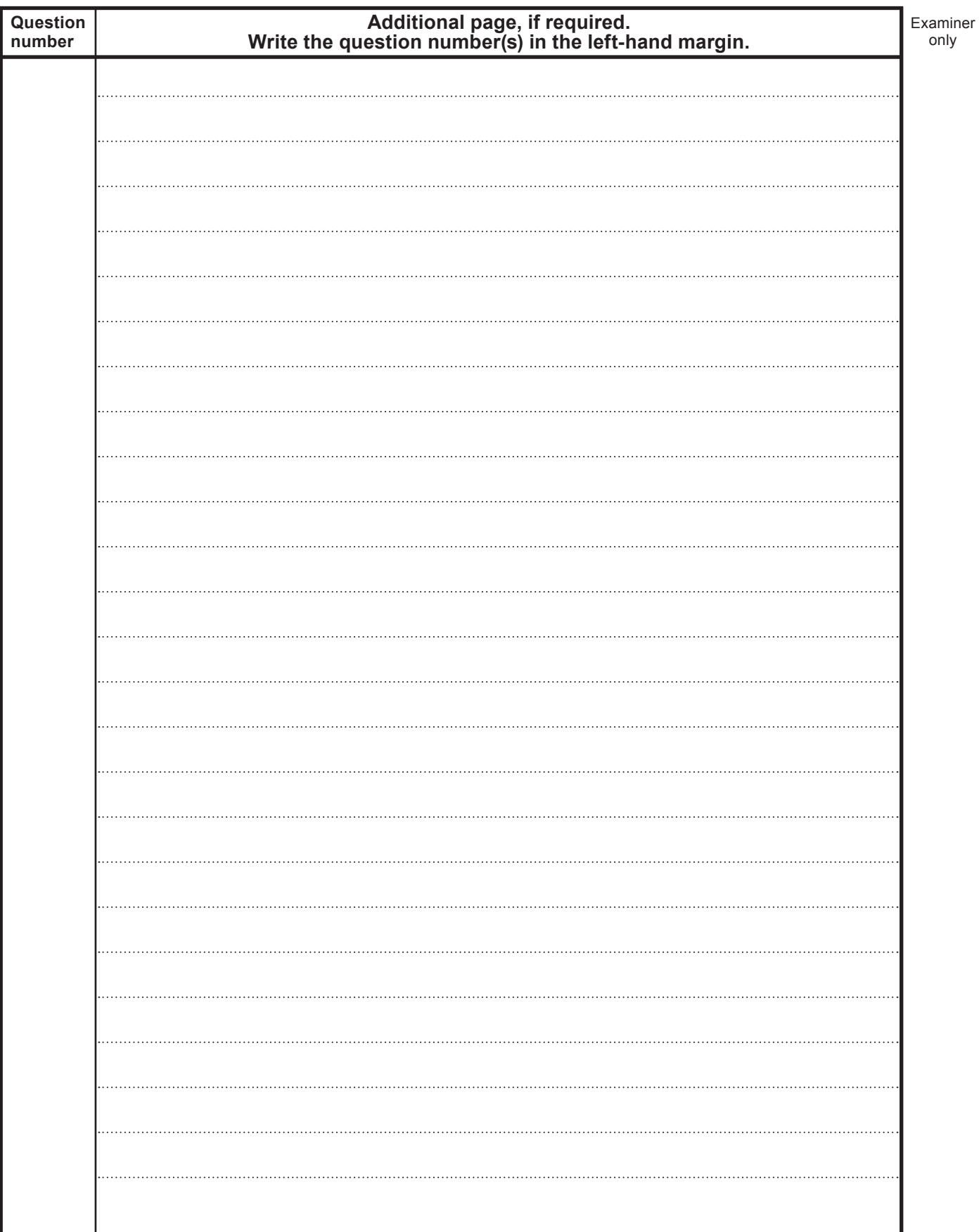

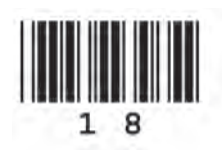

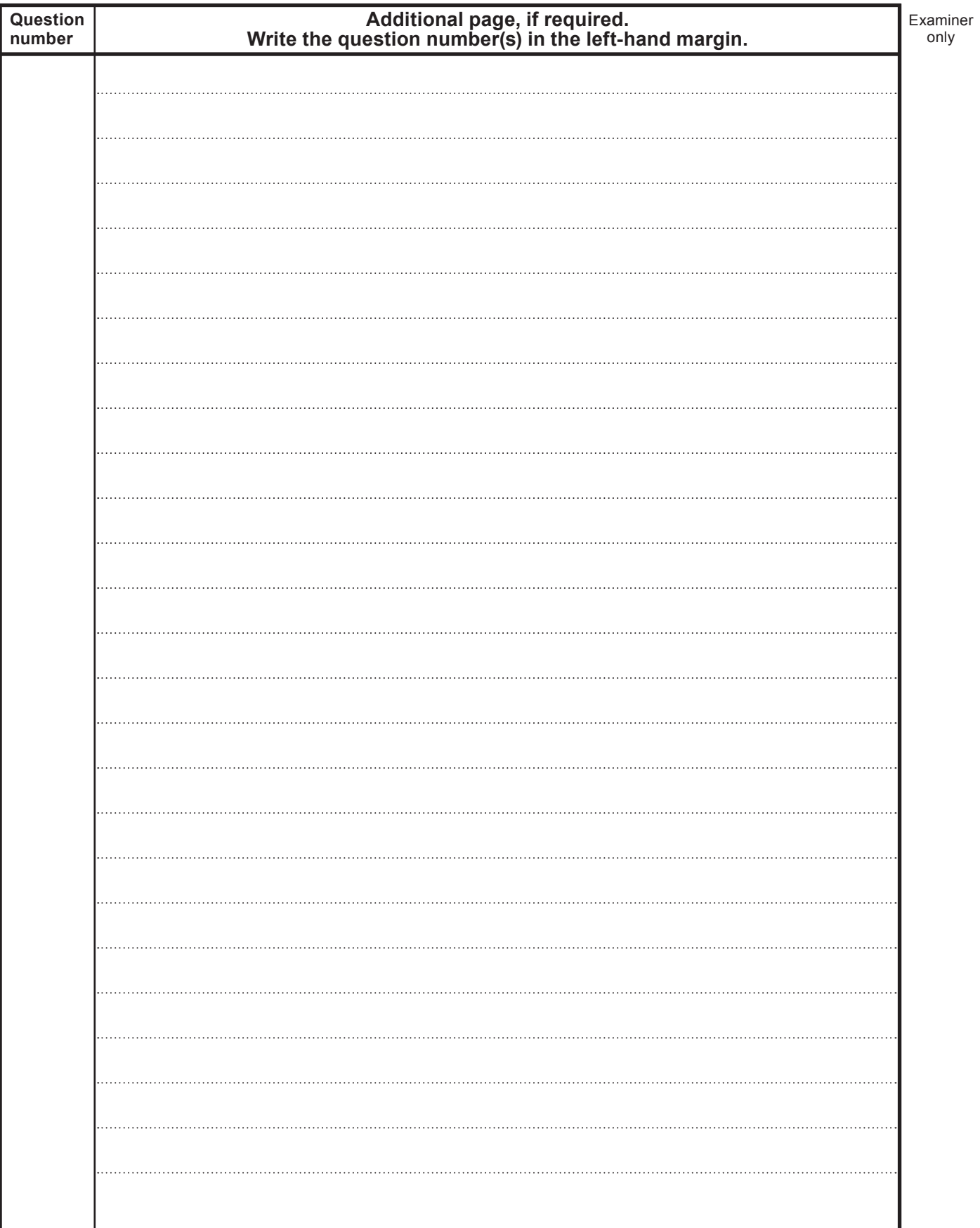

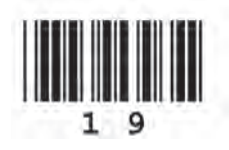